# Beweisen mit PVS Anwendung auf Datenbanken

Henning Thielemann

2007-08-28

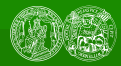

[Motivation](#page-2-0) [Einstieg in PVS](#page-7-0) [PVS-Sprachelemente](#page-15-0) [Datenbanken](#page-32-0)

- 2 [Einstieg in PVS](#page-7-0)
- 3 [PVS-Sprachelemente](#page-15-0)
	- **[Typen](#page-16-0)**
	- [Funktionen](#page-21-0)
	- [Logik](#page-26-0)

#### 4 [Datenbanken](#page-32-0)

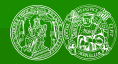

[Motivation](#page-2-0) [Einstieg in PVS](#page-7-0) [PVS-Sprachelemente](#page-15-0) [Datenbanken](#page-32-0)

- 2 [Einstieg in PVS](#page-7-0)
- 3 [PVS-Sprachelemente](#page-15-0)
- 4 [Datenbanken](#page-32-0)

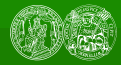

<span id="page-2-0"></span>[Motivation](#page-2-0) [Einstieg in PVS](#page-7-0) [PVS-Sprachelemente](#page-15-0) [Datenbanken](#page-32-0)

### Korrektheit von Datenbankanfragen

```
SELECT * FROM Person
     WHERE name='Müller' AND name='Meier':
  Ergebnis immer leer \rightarrow sinnlos
SELECT * FROM Person WHERE 0=0;
  Zu komplizierte Anfrage
  (TRUE reicht, oder WHERE ganz weglassen)
SELECT * FROM Person
     WHERE CASE WHEN x > 0 THEN true ELSE false END;
  Zu komplizierte Anfrage (x > 0 reicht)
```
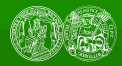

[Motivation](#page-2-0) [Einstieg in PVS](#page-7-0) [PVS-Sprachelemente](#page-15-0) [Datenbanken](#page-32-0)

### Korrektheit von Integritätsbedingungen

```
CREATE TABLE item (
 type char,
 title varchar(40),
 duration time,
 numPages integer,
  CONSTRAINT type CHECK (type='b' AND duration IS NULL),
  CONSTRAINT type CHECK (type='v' AND numPages IS NULL)
);
```

```
type='b' und type='v' widersprechen sich
```
[Motivation](#page-2-0) [Einstieg in PVS](#page-7-0) [PVS-Sprachelemente](#page-15-0) [Datenbanken](#page-32-0)

### Beweiser unterstützen semantische Tests

- Beweise, dass Anfrage nie etwas ausgibt. Falls beweisbar  $\rightarrow$  Semantischer Fehler liegt vor
- Beweise, dass es Datenbank gibt, bei der Anfrage etwas ausgibt.
	- Falls beweisbar  $\rightarrow$  Dieser Fehler wurde nicht gemacht
- **Falls keine der beiden Aussagen beweisbar:** Beweisstrategie könnte verbessert werden.
- **Falls beide beweisbar:**

In Theorie stecken unbewiesene Behauptungen oder die Ubersetzung von SQL in PVS ist schiefgegangen.

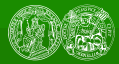

[Motivation](#page-2-0) [Einstieg in PVS](#page-7-0) [PVS-Sprachelemente](#page-15-0) [Datenbanken](#page-32-0)

### Kann man alle Fehler finden?

- Absolute Sicherheit nicht möglich. Ob ein Ausdruck wahr oder falsch ist, ist nicht entscheidbar.
- Absolute Sicherheit gar nicht nötig: Angenommen Tabelle mit vier Spalten positiver natürlicher Zahlen  $x, y, z, n$ SELECT \* FROM Tripel WHERE  $n>2$  AND  $x^n + y^n = z^n$ Gibt nie etwas aus, wegen großen Satzes von Fermat. Beweis benötigte mehrere Mathematikerjahrhunderte.

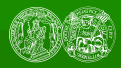

[Motivation](#page-2-0) [Einstieg in PVS](#page-7-0) [PVS-Sprachelemente](#page-15-0) [Datenbanken](#page-32-0)

- 2 [Einstieg in PVS](#page-7-0)
- 3 [PVS-Sprachelemente](#page-15-0)

#### 4 [Datenbanken](#page-32-0)

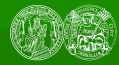

<span id="page-7-0"></span>[Motivation](#page-2-0) [Einstieg in PVS](#page-7-0) [PVS-Sprachelemente](#page-15-0) [Datenbanken](#page-32-0)

# **Übersicht Beweissysteme**

**PVS** 

**Mizar** 

- Coa
- $\blacksquare$  Isabelle / HOL

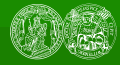

[Motivation](#page-2-0) [Einstieg in PVS](#page-7-0) [PVS-Sprachelemente](#page-15-0) [Datenbanken](#page-32-0)

### PVS

#### PVS = Prototype Verification System von SRI International

- Sprache zum Formulieren von Sätzen
- Umgebung zum Führen von Beweisen

Beweisen mit

- eingebauten Entscheidungsprozeduren
- Bibliothek von (bewiesenen) Sätzen
- Beweisstrategien

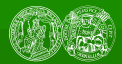

[Motivation](#page-2-0) [Einstieg in PVS](#page-7-0) [PVS-Sprachelemente](#page-15-0) [Datenbanken](#page-32-0)

### Automatisch beweisbare Sätze

1. 
$$
\neg \exists x \in \mathbb{R} \ x < 2 \land x > 3
$$
  
\n2.  $\neg \exists x \in \mathbb{Z} \ x > 2 \land x < 3$   
\n3.  $1 + \dots + n = \frac{n \cdot (n+1)}{2}$   
\n4.  $2^n \mid ((n+1) \cdot (n+2) \cdot \dots \cdot (2 \cdot n))$ 

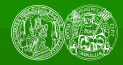

[Motivation](#page-2-0) [Einstieg in PVS](#page-7-0) [PVS-Sprachelemente](#page-15-0) [Datenbanken](#page-32-0)

### Nur manuell beweisbare Sätze

1. 
$$
\exists x \in \mathbb{R} \ x > 2 \ \land \ x < 3
$$
  
2. 
$$
\forall x \in \mathbb{R} \ x = 0 \ \lor \ x^2 > 0
$$
  
3. 
$$
\forall \{y, z\} \subset \mathbb{R} \ (\forall x \in \mathbb{R} \ x < y \iff x < z) \iff y = z
$$

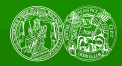

[Motivation](#page-2-0) [Einstieg in PVS](#page-7-0) [PVS-Sprachelemente](#page-15-0) [Datenbanken](#page-32-0)

# Beweisprüfer vs. Computeralgebra

Wolfram bewirbt Mathematica 6 mit Beweiserqualitäten

\n
$$
\ln[1] := \quad \text{Fullsimplify} \{ \mathbf{v}_x \ (x \cdot e = x \land a \cdot \mathbf{a} = e),
$$

\n
$$
\mathbf{v}_{\{x, y, z\}} \ (x \cdot (y \cdot z) = (x \cdot y) \cdot z \land e \cdot x = x \land \bar{x} \cdot x = e)
$$

\nOut[1] = True

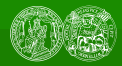

[Motivation](#page-2-0) [Einstieg in PVS](#page-7-0) [PVS-Sprachelemente](#page-15-0) [Datenbanken](#page-32-0)

### Beweisprüfer vs. Computeralgebra

Voraussetzung

Assoziativität  $\forall x \forall y \forall z (x \circ y) \circ z = x \circ (y \circ z)$ Linksneutrales Element  $\forall x \in \circ x = x$ Linksinverses Element  $\forall x \bar{x} \circ x = e$ 

Behauptung

Rechtsneutrales Element  $\forall x \ x \circ e = x$ Rechtsinverses Element  $\forall x \times \in \overline{x} = e$ 

[Motivation](#page-2-0) [Einstieg in PVS](#page-7-0) [PVS-Sprachelemente](#page-15-0) [Datenbanken](#page-32-0)

# Fähigkeiten von PVS

#### PVS kann

- Quantoren mit erratenem Wert belegen (Typen helfen bei Auswahl),
- ogisch vereinfachen,
- konstante Ausdrücke zusammenrechnen.
- ausmultiplizieren.

PVS muss gar nicht übermäßig intelligent sein, Beweise müssen reproduzierbar sein

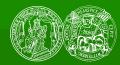

[Motivation](#page-2-0) [Einstieg in PVS](#page-7-0) [PVS-Sprachelemente](#page-15-0) [Datenbanken](#page-32-0)

### Beweisschritte in PVS

- Quantor eliminieren (skolem oder instantiate)
- Satz anwenden
- Vereinfachen
- **Induktion**
- $E$ Fxtensionalität

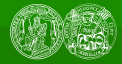

<span id="page-15-0"></span>[Motivation](#page-2-0) [Einstieg in PVS](#page-7-0) [PVS-Sprachelemente](#page-15-0) [Datenbanken](#page-32-0)

- 2 [Einstieg in PVS](#page-7-0)
- 3 [PVS-Sprachelemente](#page-15-0)
- 4 [Datenbanken](#page-32-0)

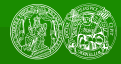

<span id="page-16-0"></span>[Motivation](#page-2-0) [Einstieg in PVS](#page-7-0) [PVS-Sprachelemente](#page-15-0) [Datenbanken](#page-32-0)

#### 2 [Einstieg in PVS](#page-7-0)

#### 3 [PVS-Sprachelemente](#page-15-0) **[Typen](#page-16-0)**

- 
- [Funktionen](#page-21-0)
- [Logik](#page-26-0)

#### 4 [Datenbanken](#page-32-0)

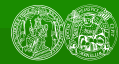

[Motivation](#page-2-0) [Einstieg in PVS](#page-7-0) [PVS-Sprachelemente](#page-15-0) [Datenbanken](#page-32-0)

### Theorien mit Typparametern

```
sets [T: TYPE]: THEORY
 BEGIN
```

```
set: TYPE = setof[T]
```

```
...
```
END sets

- vergleichbar mit  $C++$ -Templates
- **automatisierte Ermittlung einer sinnvollen Belegung von** Typparametern (type inference)

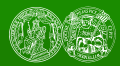

[Motivation](#page-2-0) [Einstieg in PVS](#page-7-0) [PVS-Sprachelemente](#page-15-0) [Datenbanken](#page-32-0)

## Untertypen

```
X ist Untertyp von Y wenn X nur Werte von Y enthält
Beispiel:
Natürliche Zahlen bilden Untertyp der ganzen Zahlen
```

```
naturalnumber: TYPE = nonneg_int
```

```
nonneg_int: NONEMPTY_TYPE =
   \{i: \text{int } | i \rangle = 0\} CONTAINING 0
```
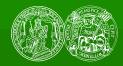

[Motivation](#page-2-0) [Einstieg in PVS](#page-7-0) [PVS-Sprachelemente](#page-15-0) [Datenbanken](#page-32-0)

# Abhängige Typen

```
Abhängiger Typ: Typ hängt von Werten ab
(nicht nur von anderen Typen)
```

```
below(i): TYPE = \{s: nat \mid s < i\}
```

```
is finite(s): bool =
   EXISTS N, (f: \lceil(s) \rceil > \text{below}[N]!): injective?(f)
```

```
finite_set: TYPE = (is_finite) CONTAINING emptyset [T]
```
Gegenbeispiel:

set [T] wird nicht als abhängiger Typ bezeichnet. Erlaubt sehr elegante Formalisierung von Mathematik.

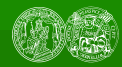

[Motivation](#page-2-0) [Einstieg in PVS](#page-7-0) [PVS-Sprachelemente](#page-15-0) [Datenbanken](#page-32-0)

# Behandlung von Zahlen

- **Zahlentypen sind Untertypen von number**
- Untertypen number ⊃ real ⊃ rat ⊃ int ⊃ nat
- Zahlenliterale haben Typ number
- nicht konstruktiv, sehr formal

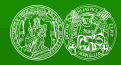

<span id="page-21-0"></span>[Motivation](#page-2-0) [Einstieg in PVS](#page-7-0) [PVS-Sprachelemente](#page-15-0) [Datenbanken](#page-32-0)

#### 2 [Einstieg in PVS](#page-7-0)

### 3 [PVS-Sprachelemente](#page-15-0)

- **[Typen](#page-16-0)**
- [Funktionen](#page-21-0)
- [Logik](#page-26-0)

#### 4 [Datenbanken](#page-32-0)

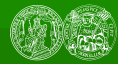

[Motivation](#page-2-0) [Einstieg in PVS](#page-7-0) [PVS-Sprachelemente](#page-15-0) [Datenbanken](#page-32-0)

# Funktionen

- Grundlegung durch Funktionen
- Grundlegung nicht durch Mengen (etwa Axiomatik von ZERMELO und FRAENKEL)
- **Menge als Funktion**  $set: TYPE = [T \rightarrow bool]$ zwei Sichten auf gleichen Typ: Prädikat vs. Menge

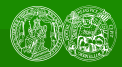

[Motivation](#page-2-0) [Einstieg in PVS](#page-7-0) [PVS-Sprachelemente](#page-15-0) [Datenbanken](#page-32-0)

### Syntaktischer Zucker für Funktionen

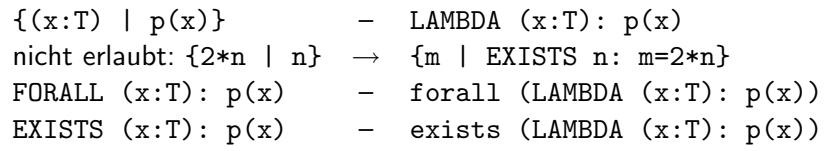

funktionale Interpretation

- wird bei Anwendung von Quantor-Sätzen benötigt
- $\blacksquare$  klärt automatisch,

wie mit undefinierten Werten umgegangen werden soll

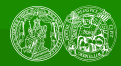

[Motivation](#page-2-0) [Einstieg in PVS](#page-7-0) [PVS-Sprachelemente](#page-15-0) Datenbanker

# Totale Funktionen

- **Es gibt kein undefined!**
- Stattdessen: Erteilen von Beweispflichten (proof obligations)
- Handhabbar, weil Definitionsbereiche von Funktionen abhängige Untertypen sein können
- Bedeutung für Datenbanken: NULL muss ausdrücklich in Datentyp untergebracht werden

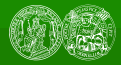

[Motivation](#page-2-0) [Einstieg in PVS](#page-7-0) [PVS-Sprachelemente](#page-15-0) [Datenbanken](#page-32-0)

### Totale Funktionen: Division

```
mo460941: THEORY
BEGIN
```

```
x, y, z: VAR nzreal
```

```
solution: THEOREM
  x + y + z = 1 AND 1/x + 1/y + 1/z = 1 IFF
    (x = 1 AND y = -z) OR
    (y = 1 AND z = -x) OR
    (z = 1 AND x = -y)END mo460941
```
<span id="page-26-0"></span>[Motivation](#page-2-0) [Einstieg in PVS](#page-7-0) [PVS-Sprachelemente](#page-15-0) [Datenbanken](#page-32-0)

#### 2 [Einstieg in PVS](#page-7-0)

#### 3 [PVS-Sprachelemente](#page-15-0)

- **[Typen](#page-16-0)**
- [Funktionen](#page-21-0)
- **[Logik](#page-26-0)**

#### 4 [Datenbanken](#page-32-0)

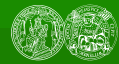

[Motivation](#page-2-0) [Einstieg in PVS](#page-7-0) [PVS-Sprachelemente](#page-15-0) [Datenbanken](#page-32-0)

# Logik

- **PVS** verwendet klassische Logik, keine konstruktivistische Logik
- Voraussetzungen Und-verknüpft Behauptungen Oder-verknüpft Form  $A_1 \wedge A_2 \wedge A_3 \Rightarrow B_1 \vee B_2 \vee B_3$
- Dualität: Voraussetzungen und Behauptungen
- **Aussagen werden immer ohne Negation dargestellt**

$$
A \text{ AND } B \implies C
$$
\n
$$
\iff
$$
\n
$$
A \implies \text{ NOT } B \text{ OR } C
$$

[Motivation](#page-2-0) [Einstieg in PVS](#page-7-0) [PVS-Sprachelemente](#page-15-0) [Datenbanken](#page-32-0)

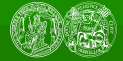

# Fallunterscheidung

$$
A \implies B
$$
  
\n
$$
\iff
$$
  
\n
$$
(A \text{ AND } C \implies B) \text{ AND } (A \implies C \text{ OR } B)
$$

Kann man auch verwenden,

um Sätze lokal einzuführen und zu beweisen

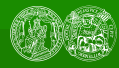

[Motivation](#page-2-0) [Einstieg in PVS](#page-7-0) [PVS-Sprachelemente](#page-15-0) [Datenbanken](#page-32-0)

# Induktion

- formaler Satz, der Induktionsprinzip begründet
- Prelude.naturalnumbers:

nat induction: LEMMA  $(p(0)$  AND (FORALL j:  $p(j)$  IMPLIES  $p(j+1))$ ) IMPLIES (FORALL i: p(i))

■ Induktionsbeweise häufig nicht so elegant aber automatisch durchführbar

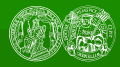

[Motivation](#page-2-0) [Einstieg in PVS](#page-7-0) [PVS-Sprachelemente](#page-15-0) [Datenbanken](#page-32-0)

# Beispiel: Ungleichungen

$$
\Box a^2 + b^2 > = 2 * a * b
$$

$$
\Box a^2 + b^2 + c^2 > = a*b + b*c + c*a
$$

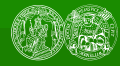

[Motivation](#page-2-0) [Einstieg in PVS](#page-7-0) [PVS-Sprachelemente](#page-15-0) [Datenbanken](#page-32-0)

### Beispiel: eindeutige Existenz

```
verschiedene Definitionen
  ■ Quantoren
    unique?(p): bool =
       FORALL x, y: p(x) AND p(y) IMPLIES x = yexists1(p): bool = (EXISTS x: p(x)) AND unique?(p)
  ■ Mengen
    singleton?(a): bool =
       EXISTS (x:(a)): (FORALL (y:(a)): x = y)
 ■ Satz der Äquivalenz
    singleton_exists1: LEMMA
       sets[T].singleton? = exists1
```
<span id="page-32-0"></span>[Motivation](#page-2-0) [Einstieg in PVS](#page-7-0) [PVS-Sprachelemente](#page-15-0) [Datenbanken](#page-32-0)

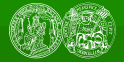

- 2 [Einstieg in PVS](#page-7-0)
- 3 [PVS-Sprachelemente](#page-15-0)

#### 4 [Datenbanken](#page-32-0)

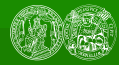

[Motivation](#page-2-0) [Einstieg in PVS](#page-7-0) [PVS-Sprachelemente](#page-15-0) [Datenbanken](#page-32-0)

### relationale Algebra: Multimenge

- $\blacksquare$  multiset: TYPE =  $[T \rightarrow nat]$
- s: multiset  $[T]$ , x: T, dann gibt s(x) an, wie oft x in der Multimenge s vorkommt.

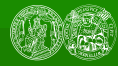

[Motivation](#page-2-0) [Einstieg in PVS](#page-7-0) [PVS-Sprachelemente](#page-15-0) [Datenbanken](#page-32-0)

### Tabellen vs. Multimengen

#### Tabelle

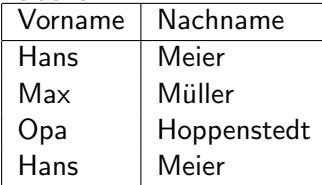

Multimenge

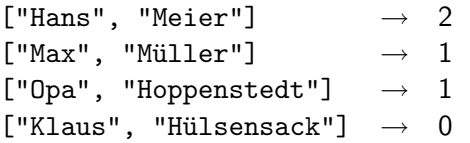

[Motivation](#page-2-0) [Einstieg in PVS](#page-7-0) [PVS-Sprachelemente](#page-15-0) [Datenbanken](#page-32-0)

### relationale Algebra: Operationen

- Auswahl (filter)
	- filter (p: pred[T]) (a: multiset[T]): multiset[T]
- kartesisches Produkt
	- cartesian\_product(a: multiset[T], b: multiset[S]): multiset[[T, S]]
- **Projektion (map) (Schwierigkeit: Endlichkeit!)** 
	- project(f: [T -> S])(a: finite\_multiset[T]): finite\_multiset[S]
- Gruppierung (uncurry)  $group(ab: multiset[[T,S]]): [T \rightarrow multiset[S]]$
- keine sinnvolle Definition für Komplementmenge

[Motivation](#page-2-0) [Einstieg in PVS](#page-7-0) [PVS-Sprachelemente](#page-15-0) [Datenbanken](#page-32-0)

# Beispiel

```
Filter auf Multimengen
■ contradictory_filter2: LEMMA
    empty_filter? (filter
       (LAMBDA s: s = "Müller" AND s = "Meier"))■ wellformed filter2: LEMMA
   NOT empty_filter? (filter
       (LAMBDA s: s = "Müller" OR s = "Meier"))
```
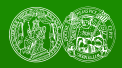

[Motivation](#page-2-0) [Einstieg in PVS](#page-7-0) [PVS-Sprachelemente](#page-15-0) [Datenbanken](#page-32-0)